*Dorota Górska Papieska Akademia Teologiczna Kraków*

# **Biblioteka miejscem przyjaznym dla osób niepełnosprawnych**

W grudniu 2001 roku Rada Unii Europejskiej ogłosiła rok 2003 Europejskim Rokiem Osób Niepełnosprawnych. W marcu 2002 roku odbył się w Madrycie Europejski Kongres Osób Niepełnosprawnych. Podczas spotkania proklamowano **Deklarację Madrycką.** 

#### **DEKLARACJA MADRYCKA**

"BRAK DYSKRYMINACJI PLUS POZYTYWNE DZIAŁANIA PRZYNOSZĄ SPOŁECZNE WŁĄCZENIE" My, ponad 600 uczestników Europejskiego Kongresu Niepełnosprawności spotykający się w Madrycie, z radością przyjmujemy ogłoszenie **roku 2003 Europejskim Rokiem Osób Niepełnosprawnych** jako wydarzenia, podnoszącego społeczną świadomość praw ponad 50 milionów niepełnosprawnych Europejczyków.<sup>1</sup>

Podczas Kongresu zastanawiano się nad prawami osób niepełnosprawnych, szansami, jakie powinno się Im zapewnić w dostępie do wszystkich zasobów społecznych, takich jak wspólna edukacja, nowe technologie, opieka zdrowotna i społeczna, sport, spędzanie wolnego czasu, dobra konsumenckie i wszelakiego rodzaju usługi. Zwrócono uwagę na fakt, że samo ustalanie

 1 http://www.madriddeclaration.org/Papers/dekl\_madrycka.pdf

odrębnych przepisów nie wystarczy. Potrzebne jest zaangażowanie całego społeczeństwa, wspierającego rodziny i same osoby niepełnosprawne. Istotny jest dostęp do informacji o chorobach i potrzebnej opiece. Aby zintegrować osoby niepełnosprawne ważny jest dostęp do edukacji, usług społecznych, oraz zatrudnienie tak poza miejscem zamieszkania, jak i stworzenie warunków do pracy w domu.

W nawiązaniu do uchwały Unii Europejskiej, także w Polsce zainaugurowano kampanię informacyjną i powołano Honorowy Komitet, który czuwać ma nad obchodami *"Europejskiego Roku Osób Niepełnosprawnych 2003".* Inicjatywa ma na celu uświadomienie społeczeństwu praw i problemów osób niepełnosprawnych, różnych form dyskryminacji, na jakie są narażone, oraz zachęcić do skutecznego działania na rzecz poprawy tej sytuacji.

# **1. Początki komputeryzacji bibliotek**

Druga połowa XX wieku przyniosła ze sobą ogromny postęp w rozwoju technik informatycznych. Pozwalają one na łatwiejsze dotarcie do informacji także dla ludzi niepełnosprawnych.

Miejscem, w którym wszystkie osoby powinny uzyskać dostęp do wszelakiej informacji jest **biblioteka**. W ostatnich latach przejmuje ona funkcje centrum kulturalnego i edukacyjnego. Przygotowując się do tej roli biblioteki zaczęły wprowadzać do swojej pracy komputery. Miało to miejsce już w latach 60. W pierwszym okresie były one wykorzystywane jedynie do korekty tekstu (prace wydawnicze) oraz do tworzenia indeksów przyspieszających procesy sortowania.

Pierwszą skomputeryzowaną biblioteką na świcie była Biblioteka Kongresu Stanów Zjednoczonych (Libbrary of Congres), a w Europie: w Anglii – Biblioteka Brytyjska i we Francji – Biblioteka Narodowa w Paryżu.<sup>2</sup>

<sup>2</sup> Andrzej Cuber: Dotknąć sieci, Computer World nr 33/1997

Wraz z rozwojem masowej produkcji mikrokomputerów stało się możliwe zastosowanie ich także w polskich bibliotekach. W latach 70. zaczęto komputeryzację bibliotek, a z początkiem lat 90. zaczęto stosować pierwsze specjalistyczne oprogramowanie biblioteczno-informacyjne.

Obecnie większość bibliotek wykorzystuje programy automatyzujące pojedyncze funkcje biblioteczne, programy wspomagające zadania informacyjne (przeszukiwanie baz na CD, wyszukiwanie informacji w Internecie) lub zintegrowane systemy biblioteczne.

Wprowadzenie dodatkowych, wcześniej nieznanych funkcji bibliotecznych zapewniło zastosowanie zintegrowanych systemów bibliotecznych. Mają one budowę modułową, umożliwiającą stopniowe dokupywanie poszczególnych części systemu. Dobrze działający zintegrowany system biblioteczny powinien umożliwiać katalogowanie, przeglądanie i wypożyczanie książek, a także ich rezerwacje i monitorowanie.<sup>34</sup>

Dzięki wprowadzeniu do bibliotek zintegrowanych systemów bibliotecznych stało się możliwe komputerowe przeglądanie skatalogowanych pozycji. Czytelnicy takich bibliotek mogą w bardzo łatwy i szybki sposób wyszukać informacje na temat<br>zagadnień, które ich interesują. Komputeryzacia zbiorów zagadnień, które ich interesują. Komputeryzacja zbiorów bibliotecznych ułatwia współdzielenie danych i szybką wymianę informacji poprzez pocztę elektroniczną.

Zastosowanie komputerów w bibliotekach jest dużym ułatwieniem dla osób, które nie są w pełni sprawne. Siedząc przed monitorem mogą one korzystać ze zbiorów bibliotecznych.

# **2. Urządzenia ułatwiające pracę przy komputerze osobom niepełnosprawnych**

Zastosowanie systemu komputerowego dało osobom niepełnosprawnym możliwość samodzielnego przełamywania swoich ograniczeń fizycznych i równoprawnego dostępu do

<sup>&</sup>lt;sup>3</sup> Jerzy Maj, Marek Nahodko, Władysław Szczęch: Zastosowanie komputera w bibliotece, Warszawa 1996.

<sup>4</sup> Aleksander Radwański: Komputery, biblioteki, systemy, Warszawa 1996.

informacji. Aby umożliwić wszystkim użytkownikom korzystanie z komputerów wiele firm pomyślało o przystosowaniu sprzętu zarówno dla osób z niedowładem kończyn, jak i o osobach z wadami wzroku i słuchu.

## **a) ułatwienia dla osób niesprawnych ruchowo**

W pracy z komputerem osoby niesprawne ruchowo napotykają na różne utrudnienia. Dla osób z ciężkimi dysfunkcjami fizycznymi głównymi problemami jest manipulowanie elementami sprzętu komputerowego. Osobom mającym problemy z obsługą komputerów zaproponowano wiele nowoczesnych rozwiązań.<sup>5</sup>

Podstawowym z nich jest odpowiednio dobrane, wygodne miejsce pracy. Biurko, na którym umieszcza się komputer dla osoby niesprawnej ruchowo, powinno mieć solidną konstrukcję i nie przesuwać się. Wiele osób musi oprzeć się o stół w czasie wstawania, przenosząc na niego cały ciężar ciała. Pokrycie podłogi wykonane winno być tak, aby eliminowało możliwość poślizgu osoby chodzącej o kulach lub jeżdżącej na wózku.

Dla osób sparaliżowanych konieczna jest częsta zmiana pozycji. Zapobiega to zmęczeniu, a także wpływa na układ krążenia. Stanowisko dla osoby niepełnosprawnej wymaga automatycznie regulowanej wysokości siedziska i uchylnego oparcia pod plecy. Pulpit klawiatury i monitor powinny być tak zamontowane, aby po zmianie pozycji, pozwalały na swobodną obsługę komputera.

Oddzielny problem stanowią wyłączniki zasilania sprzętu. W wielu przypadkach zostały one zastąpione łatwiejszym w obsłudze pilotem. Często wymagane jest takie umocowanie klawiatury, aby była ona stabilna i nie mogła się swobodnie przesuwać.

Wielu osobom sprawia trudność posługiwanie się myszką, dyskietkami i obsługa drukarki. Myszkę można zastąpić praktycznie dowolnym innym manipulatorem lub znacznie powiększyć jej rozmiary.

<sup>5</sup> Bardziej kochani - pismo poświęcone problemom osób z upośledzeniem umysłowym Warszawa, ul. Wrzeciono 12

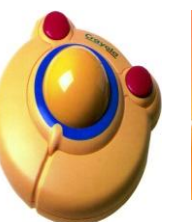

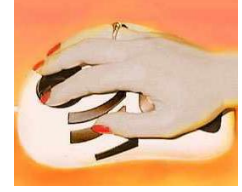

*Ze względu na swoje powiększone rozmiary taka myszka może być używana przez osóby mające problemy z wykonywaniem precyzyjnych ruchów. Może stać na stole lub być trzymana w rękach. Dużą jej zaletą jest możliwość programowania jednego z przycisków. Może on spełniać funkcje klawiszy* Enter*,* Esc *lub podwójnego kliknięcia. 6*

*Myszka to duży trackball o 6 programowalnych przyciskach*. 7

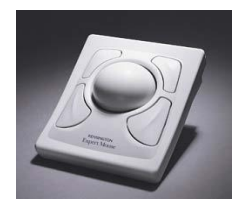

*Duża kula (ok. 6 cm średnicy) sprawia, że ten trackball jest urządzeniem, które mogże być przydatne osobom niepełnosprawnym. Cztery duże, programowalne przyciski są jego dodatkowym atutem*. 8

Zupełnie inną (przynajmniej zewnętrznie), wersją *Myszki komputerowej dla niepełnosprawnych* jest urządzenie mocowane na głowie za pomocą regulowanego paska. Kursor przesuwany jest poprzez przechylanie głowy do przodu (dół), do tyłu (góra), w lewo i w prawo. Naciśnięcie lewego klawisza myszy realizowane jest przez dmuchnięcie w ustnik, prawego - przez zassanie powietrza. Do urządzenia można podłączyć dwa zewnętrzne wyłączniki chwilowe, które będą spełniać funkcje klawiszy.<sup>9</sup>

 6 http://bezbarier.republika.pl/mysz/crayola.html

<sup>7</sup> http://bezbarier.republika.pl/mysz/evolutionmousetrak.html

<sup>8</sup> http://bezbarier.republika.pl/mysz/expert.html

<sup>9</sup> http://bezbarier.republika.pl/mysz/myszonka.html

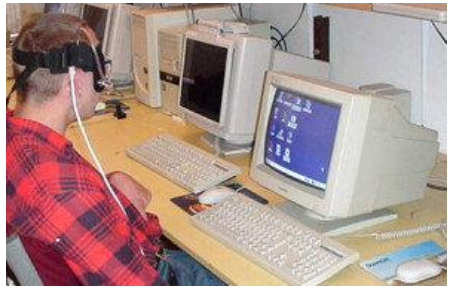

*Myszka komputerowa dla niepełnosprawnych*

Przy wymianie dyskietek niepełnosprawni mogą posługiwać się prowadnicami ułatwiającymi trafienie w szczelinę napędu, a także mają do dyspozycji specjale podpórki stabilizujące rękę przy każdym ruchu.<sup>10</sup>

Większość komputerów pozwala użytkownikowi komunikować się ze sobą przy pomocy klawiatury i myszki. Wymaga to jednak sprawnych rąk. Istnieją już komputery o specjalnie dostosowanych systemach operacyjnych, ułatwiających korzystanie z klawiatury inwalidom posługującym się bądź to jedną ręką, jednym palcem lub pałeczką trzymaną w ręce lub zaczepioną na głowie.

Najprostszą metodą zaadoptowania klawiatury i umożliwienie jej obsługiwania, przez osoby z dużą wadą wzroku lub z trudnościami w precyzowaniu swoich ruchów, jest klawiatura z powiększonymi przyciskami.

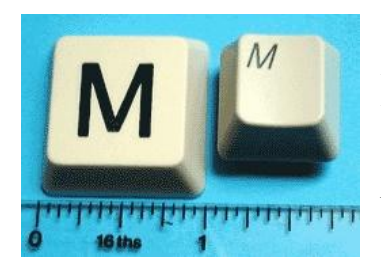

 $\overline{a}$ 

*Specjalnie skonstruowana klawiatura przeznaczona dla osób niepełnoprawnych ruchowo i niedowidzących. Powiększone czterokrotnie klawisze ułatwiają ich lokalizację. Opisy powiększono prawie 10-cio krotnie, dzięki temu osoby niedowidzące łatwo mogą rozpoznać każdy znak na klawiaturze.<sup>11</sup>*

<sup>10</sup> Obsługa systemu operacyjnego MS-DOS przez osoby niepełnosprawne (http://www.idn.org.pl./fpmiinr/t/micr-npn.htm)

<sup>11</sup> http://www.ece.neostrada.pl/bigkeys.htm#nakładki

Dla osób, które mają problemy z poruszaniem rękami na tyle duże, że korzystanie nawet z powiększonych klawiszy klawiatury sprawia trudność, możliwe jest wyposażenie klawiatur dodatkowo w nakładki ograniczające. Nakładka jest to płaski kawałek metalu lub plastyku z otworami dobranymi tak, że klawisze są zagłębione w otworach. Zapobiega to mimowolnym naciśnięciom sąsiadujących ze sobą przycisków. Zagłębienia umożliwiają dokładne wybranie klawisza palcem lub pałeczką.

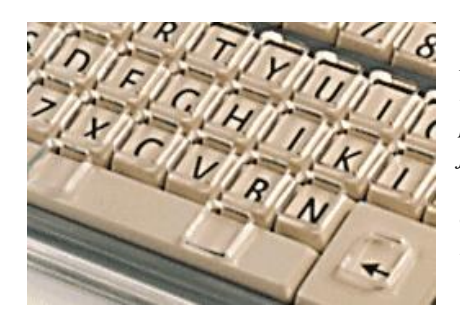

*Nakładka ograniczająca wykonana jest z przezroczystego plastiku, ma otwory ograniczające dostęp do klawiszy. Dzięki temu można uniknąć przypadkowego naciśnięcia sąsiedniego klawisza.*

Dostępne są również nakładki pozwalające blokować wybrane funkcje.

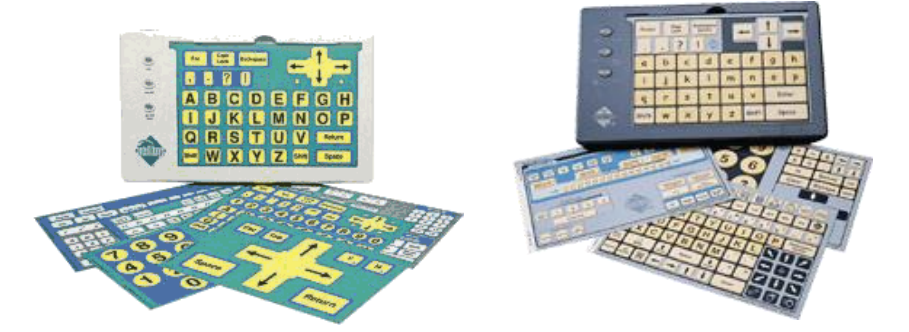

*IntelliKeys to programowalna planszowa klawiatura alternatywna. Wyposażona standardowo w 6 łatwo wymienialnych nakładek, w tym jedną służącą do konfiguracji klawiatury. IntelliKeys możemy podłączyć do zamiast zwykłej klawiatury lub jednocześnie z nią*. 12

<sup>12</sup> http://bezbarier.republika.pl/klawiat/intellikeys.html

Najbardziej dostosowującą się klawiaturą, potrzebną dla niepełnosprawnych, jest klawiatura o tradycyjnym układzie klawiszy, rozdzielona na trzy niezależne, ruchome sekcje, przymocowane do szyny. Sekcje mogą być obracane o 360° i przechylane od 0 do 90°. Ich kolejność może być aranżowana według potrzeb użytkownika. Można ją programować: tworząc makra, przedefiniowując klawisze, ustawiając czułość i czas reakcji.

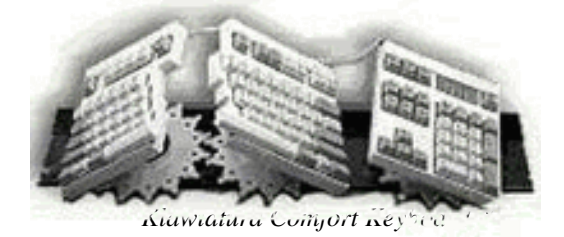

Innym rozwiązaniem są tzw. klawiatury alternatywne. Klawiatury te różnią się od standardowych wymiarami i masą. Są one znacznie cięższe od zwykłych – zapobiega to ich mimowolnemu przesuwaniu. Powiększone i rozsunięte klawisze są najczęściej ułożone najczęściej półkoliście. Klawiatury takie pozwalają w szerokim zakresie zmieniać kąt nachylenia, a także umożliwiają opóźnienie sygnałów przekazywanych przez uderzenie wybranych przycisków.

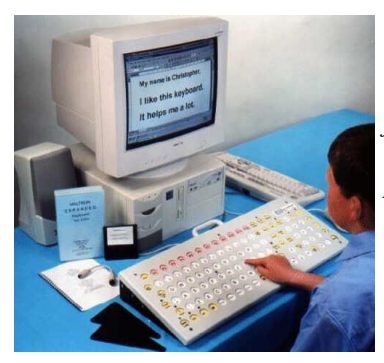

*Maltron Expanded Keyboard jest dużą klawiaturą (23 cm × 62 cm) z wbudowaną nakłądką zabezpieczającą przed przypadkowym naciśnięciem klawisza. Kąt jej nachylenia może być regulowany w zakresie od 13° do 53° (skok co 10°)*. 14

<sup>13</sup> http://www.ece.neostrada.pl/comfort.htm

<sup>14</sup> http://bezbarier.republika.pl/klawiat/bigkey.html

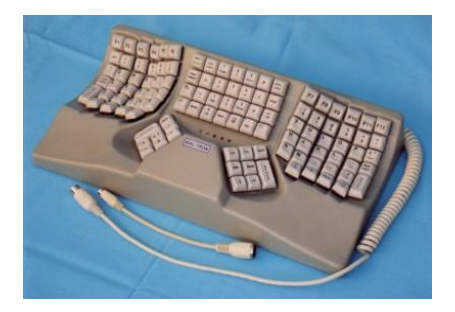

*Klawiatura E-type Keyboard klawisze są powiększone i rozsunięte, ułożone półkoliście Charakteryzuje się ona dużymi powierzchniami spoczynkowymi dla dłoni.* <sup>15</sup>

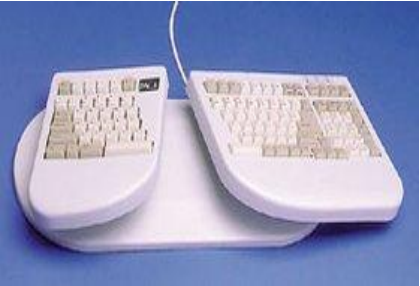

*Pace Adjustable Keyboard to 101 klawiszowa klawiatura, podzielona na dwie sekcje. Obie sekcje można obrócić o 45° względem osi pionowej lub pochylić w obu kierunkach o 20-30°.* <sup>16</sup>

Z kolei klawiatury używane przez osoby posługujące się jedną ręką mogą mieć zmniejszone wymiary. Miniaturowa klawiatura jest montowana na podstawie umożliwiającej regulowanie odległości klawiatury od ciała użytkownika.

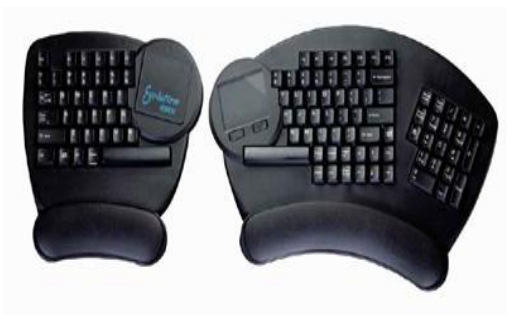

*The Kinesis Evolution Desktop Keyboard to seria trzech dzielonych klawiatur:*

*1. klawiatura do stawiania na biurku,*

*2. obie części montowane do poręczy fotela lub wózka inwalidzkiego,*

*3. mocowana na stałe do blatu biurka*. 17

<sup>15</sup> http://bezbarier.republika.pl/klawiat/etypekbd.html

<sup>16</sup> http://bezbarier.republika.pl/klawiat/paceadjkbd.html

<sup>17</sup> http://bezbarier.republika.pl/klawiat/evolutionkbd.html

Miniaturową klawiaturą posługują się również osoby nie mogące pisać. Klawiatura dla nich przeznaczona jest obsługiwana magnetycznym pręcikiem, trzymaną w ustach pałeczką lub lekką aluminiową końcówką zamocowaną na czole. Wybrany klawisz naciska się, lekko go dotykając.

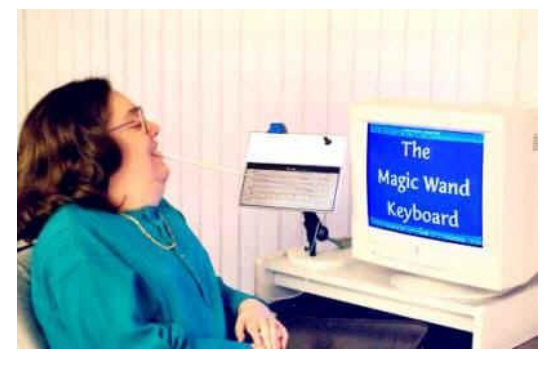

*Magic Wand Keyboard to miniaturowa klawiatura i mysz komputerowa, która reaguje na najmniejszy dotyk różdżki (ustnej lub ręcznej). Klawisze nie wymagają siły tylko dotyku.*<sup>18</sup>

Kolejnym usprawnieniem jest zastosowanie, razem z klawiaturą główną, podnóżka z powiększonymi przyciskami uruchamianymi nogą. Mogą one realizować funkcje klawiszy sterujących CTRL, ALT, SHIFT, itd. w czasie równoczesnego naciskania ręką (wskaźnikiem) odpowiedniego klawisza na głównej klawiaturze.

Istnieje też kategoria klawiatur alternatywnych z kilkoma dużymi klawiszami obsługującymi tylko nieliczne funkcje.<sup>19</sup>

Dla osób niemogących korzystać z klawiatury rozwiązaniem jest oprogramowanie rozpoznające kod Morse'a oraz komputer wyposażony w wyłącznik emitujący kod. Rozwiązanie takie może zastąpić klawiaturę. Wyłącznik może być tak umieszczony, aby wystarczyły śladowe funkcje ruchowe osoby niepełnosprawnej. Przy

<sup>18</sup> http://www.ece.neostrada.pl/

<sup>19</sup> Sprzęt telekomunikacyjny dla osób niepełnosprawnych i starszych, Telekomunikacja Polska, Katalog 2000.

 $\overline{a}$ 

pomocy kodu Morse'a można wprowadzać do komputera wszystkie potrzebne znaki. <sup>20</sup> <sup>21</sup>

Gdy mamy do czynienia z osobami, które mogą poruszać ręką lub nogą ale mimo to nie potrafią używać klawiatury, można zastosować rozwiązanie oparte o wyłącznik (przycisk) dołączany do portu szeregowego komputera oraz oprogramowanie wyświetlające na ekranie obraz klawiatury. W takim wypadku wystarczą minimalne funkcje ruchowe osoby niepełnosprawnej. Osoba obsługująca komputer może samodzielnie wybierać odpowiednie klawisze widniejące na ekranie przez naciskanie włącznika. Kolejne naciśnięcie przycisku oznacza akceptację wybranego znaku. Oprogramowanie takie może zawierać funkcje generowania całych fraz tekstu na podstawie podanego skrótu. <sup>22</sup>

| <b>Exp</b> Klawiatura ekranowa            |                    |    |                |                |    |   |   |             |   |   |         |   |  |  |      | $ \Box$ $\times$ $\parallel$ |                            |    |         |     |   |  |     |
|-------------------------------------------|--------------------|----|----------------|----------------|----|---|---|-------------|---|---|---------|---|--|--|------|------------------------------|----------------------------|----|---------|-----|---|--|-----|
| Ustawienia<br>Plik<br>Klawiatura<br>Pomoc |                    |    |                |                |    |   |   |             |   |   |         |   |  |  |      |                              |                            |    |         |     |   |  |     |
| <b>lese</b>                               |                    | F1 | F <sub>2</sub> | F <sub>3</sub> | F4 |   |   | F5 F6 F7 F8 |   |   |         |   |  |  |      |                              | F9 F10 F11 F12 psc slk brk |    |         |     |   |  |     |
|                                           |                    |    |                | 4              | 5  |   | 6 |             | 8 | 9 | $10-$   |   |  |  | bksp |                              | ins                        | hm | Pup.    | nlk |   |  |     |
|                                           |                    | α  | W              | е              |    |   |   | u           |   |   | $\circ$ | p |  |  |      |                              | de1                        |    | end pdn |     | 8 |  |     |
|                                           | а<br>s<br>ent<br>q |    |                |                |    |   |   |             |   |   |         |   |  |  |      |                              |                            | 6  |         |     |   |  |     |
|                                           | shft               |    | z              |                | с  | v | b | n           | m |   |         |   |  |  | shft |                              |                            |    |         |     |   |  |     |
|                                           |                    |    | alt            |                |    |   |   |             |   |   |         |   |  |  |      |                              |                            |    |         | 0   |   |  | ent |

*przykład klawiatury wirtualnej*

Klawiatury wirtualne są to klawiatury wyświetlane na ekranie. Ich działanie jest takie samo jak normalnej klawiatury, z tą różnicą,

<sup>&</sup>lt;sup>20</sup> Stanisław Jakubowski, Róża Serafin, Bogdan Szczepankowski: Pomoce techniczne dla osób niepełnosprawnych, Centrum Naukowo-Badawcze Spółdzielczości Inwalidów, Warszawa 1994.

<sup>21</sup> Biuletyn Informacyjny Ośrodka Informacji i Postępu Naukowo-Technicznego Polskiego Związku Niewidomych *(Informacje o pracach naukowych, badawczorozwojowych, patentach, wynalazkach, technice i technologii służących ludziom niepełnosprawnym).*

<sup>&</sup>lt;sup>22</sup> Obsługa komputera Macintosh przez osoby niepełnosprawne fizycznie (http://www.idn.org.pl./fpmiinr/t/mckintsh.htm)

że klawiszy nie naciskamy za pomocą myszy, joysticka lecz za pomocą urządzenia wskazującego.<sup>23</sup>

Urządzeniem, które pozwala na porozumiewanie się z otoczeniem tym niepełnosprawnym, niemówiącym osobom, które są w stanie kontrolować ruchy powiek jest specjalny detektor mrugnięć. Czujnik optoelektroniczny obserwuje ruch powiek oświetlonych w podczerwieni i zamienia go na sygnał przekazywany do komputera.<sup>24</sup>

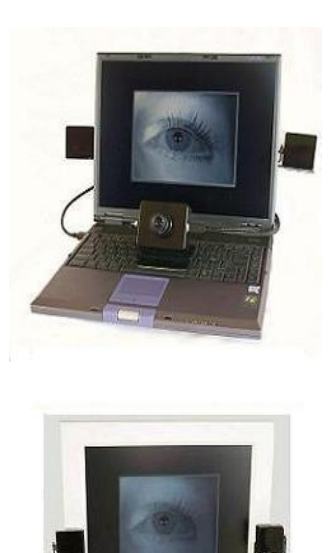

Dla osób o ograniczonej możliwości poruszania kończynami wykorzystano tzw. systemy wskazujące. Systemy te wykorzystują ruchy głowy lub gałek ocznych do sterowania ruchem kursora na ekranie. Na ekranie komputera wyświetlany jest obraz klawiatury. Na wprost twarzy użytkownika umieszczona jest kamera śledząca

 $\overline{a}$ <sup>23</sup> http://bezbarier.republika.pl/klawiat.html#typical

<sup>24</sup> http://bezbarier.republika.pl/klawiat/blinkit.html

ruchy głowy lub oczu osoby obsługującej komputer. Kamera rejestruje zmiany odbicia od oczu promienia podczerwieni padającego z kierunku monitora. Uzyskana informacja jest używana do sterowania ruchem kursora na ekranie. Jeśli głowa lub oko skierowane będą dłużej na określony element ekranu to zostanie wybrana obserwowana funkcja.

# **b) ułatwienia dla osób niewidomych i niedowidzących**

Zupełnie inaczej przedstawia się problem, gdy komputerem mają się posługiwać osoby niedowidzące lub niewidome. Nie jest już jednak zaskoczeniem, że takie osoby sprawnie obsługują komputer.

Osoby niedowidzące często mają trudności z odczyty-waniem tekstu na monitorze. Specjalnie dla nich przygotowano tzw. powiększalniki. Urządzenia takie mogą powiększyć tekst nawet 30x.

Podobne zadnie mają programy powiększające wygląd ekranu np. (Lexus). W przypadku zastosowania takiego oprogramowania można przystosować wielkość oglądanego obiektu do potrzeb użytkownika. Do obsługi takiego programu potrzebna jest specjalna myszka z dodatkowym, trzecim klawiszem powiększającym wybrane fragmenty.<sup>25</sup>

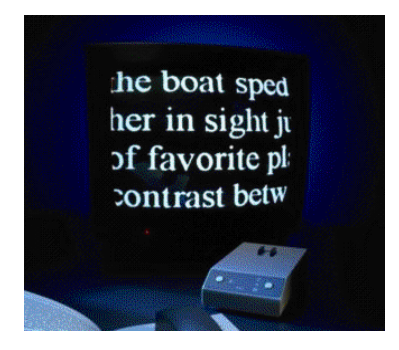

*Powiększalnik Zdolność powiększania: 3x do 30x na monitorze 14" oraz 5x do 52x na monitorze 21".*

<sup>&</sup>lt;sup>25</sup> http://www.idn.org.pl/sonnszz/sprzet\_niewidomy.htm

Dla osób w poważną wadą wzroku przystosowano klawiatury brajlowskie. Oznaczenia brajlowskie są wypukłe i bardzo trwałe. Są one przezroczyste, co umożliwia pracę na takiej klawiaturze również widzącemu użytkownikowi komputera. Klawiatura z oznaczeniami brajlowskimi jest rozwiązaniem umożliwiającym niewidomemu sprawne i szybkie korzystanie z komputera.<sup>26</sup>

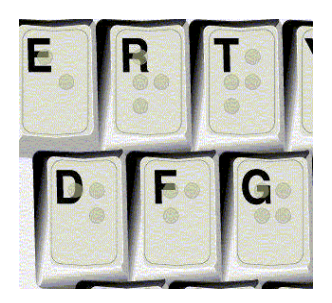

Dla potrzeb osób niedowidzących i niewidomych przeznaczone są także specjalne programy (np. Translator) dokonujące translacji pomiędzy językiem tradycyjnym, a kodem brajla. Dzięki takim programom można szybko i wygodnie tłumaczyć wyrazy lub całe zdania, otrzymując tłumaczenie zgodne z normami brajla. Oczywiście należy zaznaczyć, że tekst przetłumaczony w całości przez komputer nie może dorównać tłumaczeniom fachowców.<sup>27</sup>

Wyposażeniem pozwalającym niewidomym używać komputer są również tzw. linijki brajlowskie. Podczas pracy z komputerem na górnej ściance obudowy linijki za pomocą alfabetu brajla reprezentowana jest zawartość ekranu komputera. W takim przypadku w pamięci rezyduje program, który wysyła odpowiednie

<sup>26</sup> http://www.atkomp.com.pl/prod04.htm

 $27$  Kazimiera Milanowska, Wiktor Ober (I Klinika Rehabilitacji AM w Poznaniu i Centralny Ośrodek Techniki Medycznej w Poznaniu): Mikrokomputer osobisty w życiu człowieka niepełnosprawnego, Materiały II Kongresu TWK "Człowiek Niepełnosprawny w Społeczeństwie"

<sup>(</sup>http://www.idn.org.pl/fpmiinr/t/mikroko1.htm**)**

informacje zamienia je w alfabet brajla dający się odczytać na liniice. $^{28}$ <sup>29</sup>

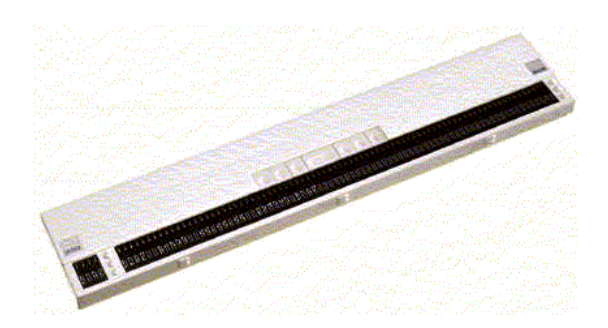

*Linijka brajlowska Umieszczone na linijce klawisze kursora umożliwiają szybkie i wygodne przesuwanie kursora lub wskaźnika myszy do wybranej pozycji.<sup>30</sup>*

Możliwe jest również wyposażenie komputera w specjalne oprogramowanie i przystawki mówiące, które umożliwiają usłyszenie tego, co znajduje się na ekranie komputera.<sup>31</sup> Odbywa się to na zasadzie pobierania informacji z pamięci, a nie z monitora. Polecenia kierowane do komputera są wprowadzanie głosem. Do obsługi takich komputerów potrzebne jest dodatkowe oprogramowanie i wyposażenie go w syntetyzatory mowy. Małe systemy o niedużej pojemności słów wymagają uprzedniego nagrania wszystkich poleceń wypowiadanych przez właściciela.

<sup>28</sup> Gość reportera: Wywiad z Grzegorzem Złotowiczem [w:] Reporter nr 5 - 1998.05.20 http://magazyn.reporter.pl/1998/05/r02.html

<sup>&</sup>lt;sup>29</sup> [Światło i Cienie](http://free.ngo.pl/ognisko/kwartalnik/Kwartalnik%20Swiatło%20i%20Cienie.html) - kwartalnik Chrześcijańskiego Stowarzyszenia Osób Niepełnosprawnych, ich Rodzin i Przyjaciół ["Ognisko"](http://free.ngo.pl/ognisko/).

<sup>30</sup> http://www.ece.neostrada.pl/vario80.htm

<sup>31</sup> Wojciech Jabłoński: Komputer sterowany głosem [w:] Bajtek. Informacja o programie "Voice Assist" firmy Creative Labs sprzedawanym z kartami muzycznymi Sound Laster 16 i AWE-32.

Nagrane dźwięki stanowią wzorzec do porównania z później wypowiadanymi poleceniami.<sup>32</sup>

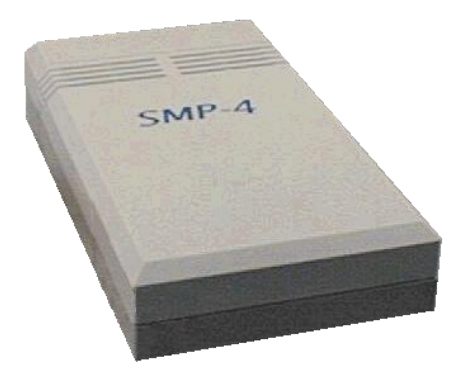

*Syntezator mowy. Opisuje on głosem obraz znajdujący się na ekranie komputera.*<sup>33</sup>

Bardziej zaawansowane są programy rozpoznające mowę.<sup>34</sup> Porównują one wypowiadane słowa z zapamiętanymi w umieszczonym w systemie słowniku. Słownik taki zawiera kilkadziesiąt tysięcy wyrazów. System ten pozwala na swobodne wydawanie komend i dyktowanie tekstu.<sup>35</sup>

Kolejnym rozwiązaniem jest zewnętrzny syntezator mowy. Jest wyposażony w osiem klawiszy, przy pomocy, których można: pisać, czytać, edytować i kasować notatki, a także kopiować je do i z komputera. Urządzenie takie może być wykorzystywane jako

<sup>32</sup> Krzysztof Markiewicz: Informatyka a niepełnosprawni [w:]

http://www.idn.org.pl/techno/infoanpn.htm

<sup>33</sup> http://www.ece.neostrada.pl/

<sup>34</sup> Wojciech Jabłoński: Komputer sterowany głosem, Bajtek, luty/96. *Informacja o programie "Voice Assist" firmy Creative Labs sprzedawanym z kartami muzycznymi Sound Laster 16 i AWE-32.*

<sup>35</sup> Krzysztof Markiewicz: Komputer w pracy z osobą niesprawną ruchowo [w:] http://www.idn.org.pl/techno/comp\_npn.htm

"mówiąca książeczka", którą możemy czytać w czasie podróży autobusem, czy tramwajem. 36

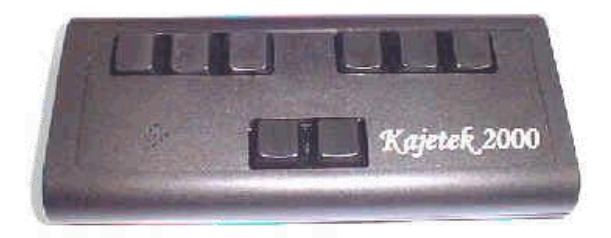

*Polski syntezator mowy - Kajetek 2000. Oprócz funkcji notesu, umożliwiającej przygotowywanie i przeglądanie notatek ma również wbudowany zegarek, kalendarz, stoper i minutnik. Dzięki bardzo prostym programom transmisji danych, niezmiernie łatwo jest przesyłać tekst z komputera do Kajtka.*<sup>37</sup>

## **c) ułatwienia dla niepełnosprawnych oferowane przez biblioteki**

Mając tak bogaty sprzęt, umożliwiający pracę przy komputerze osobom niepełnosprawnym, również władze bibliotek starają się umożliwić osobom kalekim korzystanie ze swoich bogatych zbiorów.

Przy wejściu do bibliotek mocuje się pochylnie i poręcze umożliwiające samodzielne dotarcie do wejścia budynku.<sup>38</sup> W nowo budowanych bibliotekach znajdują się windy lub specjalne podnośniki, ułatwiające przemieszczanie się osób o ograni-czonych możliwościach ruchowych.

<sup>36</sup> Krzysztof Markiewicz: Informatyka a niepełnosprawni, [w:]

http://www.idn.org.pl/techno/infoanpn.htm

<sup>&</sup>lt;sup>37</sup> http://www.cyfromaks.com.pl/kajetek.html

<sup>38</sup> Ewa Kuryłowicz: Projektowanie uniwersalne. Udostępnianie otoczenia osobom niepełnosprawnym[. CEBRON,](http://Cebron/index.html) Warszawa 1996.

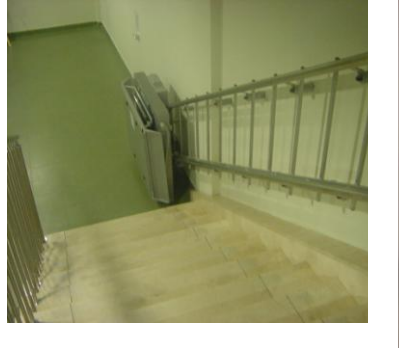

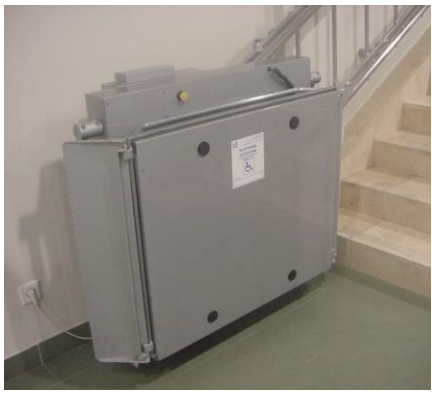

Przyciski uruchamiające windy są podpisane brajlem. (np. Biblioteka PK na Czyżynach, Biblioteka Jagiellońska, Biblioteka AWF).

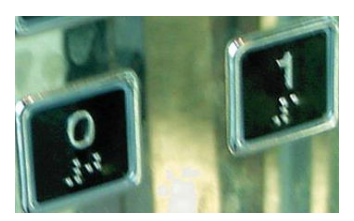

Dla potrzeb osób niepełnosprawnych przystosowano także toalety. W czytelniach znajdują się stanowiska komputerowe przeznaczone dla osób na wózku inwalidzkim. W niektórych bibliotekach zainstalowano urządzenia powiększające czytany tekst komputerowy (np. Biblioteka Główna AGH).

Przykładem biblioteki, która świadczy szerokie usługi dla osób niepełnosprawnych jest Wojewódzka Biblioteka Publiczna w Krakowie. W bibliotece tej, oprócz omawianych wcześniej udogodnień dla osób niesprawnych ruchowo znajduje się wypożyczalnia specjalnie przeznaczona dla osób niewidomych. Gromadzi ona i udostępnia książki brajlowskie i "książki mówione" (na kasetach magnetofonowych), głównie beletrystykę dla dorosłych i dla dzieci. Na miejscu udostępniane są czasopisma czarno drukowe i brajlowskie. Ponadto książki i kasety wypożyczane są do bibliotek na terenie województwa małopolskiego. Funkcjonuje tu tzw. autolektor - urządzenie czytające na głos teksty drukowane.

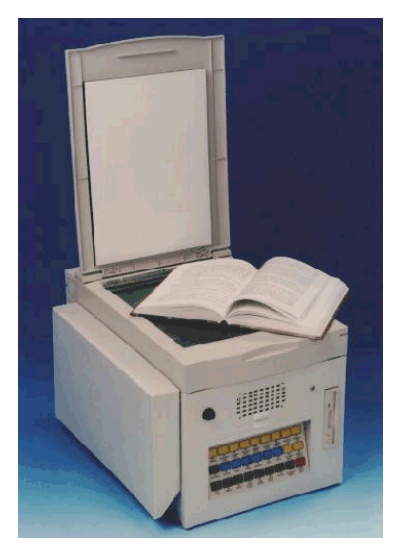

*Auto-Lektor (Urządzenie do czytania pisma drukowanego głosem syntetycznym). Nowe urządzenie do czytania głosem syntetycznym pisma drukowanego. Umożliwia czytanie dowolnego druku (gazet słabej jakości, a nawet telefaksów) bardzo wyraźnym i przyjemnym głosem syntetycznym. Przeznaczony jest dla osób niewidomych i słabo widzących, zastępując lektora dotąd jedyną możliwość dostępu do wielu pozycji literatury, świeżej prasy i korespondencji (możliwość zachowania dyskrecji). 39*

Biblioteka współpracuje ze szkołami w zakresie realizacji programu edukacyjnego, udziela pomocy, dostarcza materiały biblioteczne placówkom obsługującym czytelników niepełnosprawnych, zwłaszcza osoby niewidome; współpracuje w tym zakresie z bibliotekami szpitalnymi, domami opieki społecznej i stowarzyszeniami osób niepełnosprawnych.<sup>40</sup>

Miejscem przyjaznym dla osób niepełnosprawnych jest także Biblioteka Uniwersytecka w Warszawie. Można tu korzystać ze specjalistycznego sprzętu, w szczególności specjalnie dostosowanych komputerów. Wszystkie stanowiska pracy są

<sup>39</sup> http://www.idn.org.pl/sonnszz/sprzet\_niewidomy.htm

<sup>40</sup>Wojewódzka Biblioteka Publiczna w Krakowie <http://www.wbp.krakow.pl/index.html>

dostępne dla osób poruszających się na wózkach. Obok szatni znajduje się pokój pierwszej pomocy sanitarnej, w którym jest możliwość położenia się. W bibliotece znajdują się komputery z ekranem brajlowskim i programem mówiącym, skanery i drukarki brajlowskie, syntetyzatory mowy (wersja dwujęzyczna polska i angielska), powiększalniki do tekstu i powiększalniki komputerowe. W kabinach pracy indywidualnej znajduje się studio nagrań książek mówionych. Na prośbę użytkownika mogą zostać zainstalowane alternatywne klawiatury i urządzenia do sterowania ruchami  $myszki.<sup>41</sup>$ 

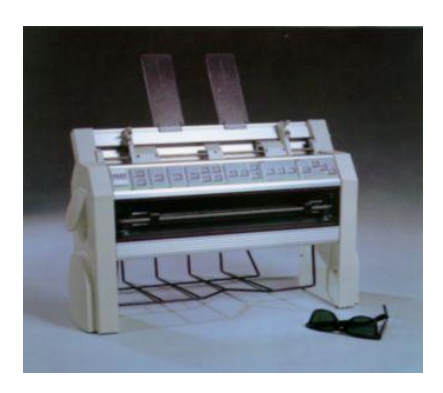

*Drukarka brajlowska*

We wszystkich bibliotekach, czytelnicy wymagający szczególniejszej opieki, uzyskają fachową i życzliwą pomoc ze strony pracowników.

# **3. Usługi świadczone przez biblioteki**

Niestety kwestia dostępności komputerów specjalnie przeznaczonych dla osób niepełnosprawnych nie jest jeszcze w pełni realizowana w czytelniach wszystkich bibliotek. Dzieje się tak z uwagi na wysoką cenę sprzętu i specjalistyczne oprogramowanie, wspomagające pracę z komputerem. Tylko nieliczne, duże biblioteki w Polsce mają stanowiska ze sprzętem specjalnie przeznaczonym dla niepełnosprawnych.

<sup>41</sup> http://www.buw.uw.edu.pl/info/sprzetnps.htm

Jednak już samo wyposażenie bibliotek w nowoczesne środki zapisu i upowszechniania informacji jest dużym ułatwieniem dla czytelników. Nowe technologie i biblioteczne programy<br>komputerowe usprawniaiace prace, pomagaia zarówno komputerowe usprawniające pracę, pomagają zarówno pracownikom, jak i czytelnikom – tym sprawnym i tym potrzebującym specjalnego wsparcia. Pełna komputeryzacja wszystkich czynności bibliotecznych zapewnia poszerzenie standardowych zadań biblioteki, do których należy wypożyczanie książek, oraz możliwości zamawiania książek on-line.

Dzięki wprowadzeniu do bibliotek XXI w. nowoczesnych technologii informatycznych stało się możliwe stworzenie elektronicznych baz danych i oprogramowań służących również osobom niepełnosprawnym.

Ludzie z uszkodzeniem wzroku, słuchu i mowy mogą odnaleźć w bibliotekach nowe sposoby porozumiewania się, a osoby z niedowładem rąk czy nóg mogą cieszyć się środowiskiem wolnym od barier.

Z roku na rok rośnie liczba osób niepełnosprawnych korzystających z komputera. W wielu wypadkach jest on dla chorych ludzi szansą na zwiększenie samodzielności i aktywności życiowej.

Zgodnie z wymaganiami, jakie niesie powszechny dostep do informacji, także biblioteki poszerzają zakres świadczonych usług. Dobrze wyposażone biblioteki umożliwiają swoim czytelnikom bezpłatny dostęp do sieci, a co za tym idzie do źródeł wszelkiego rodzaju informacji.

Raport o bibliotekach opublikowany na łamach Elektronicznego Biuletynu Bibliotekarzy<sup>42</sup> wspomina o usługach, które pojawiły się w bibliotekach, w związku ze zmianą technologii świadczonych na rzecz czytelników. Są to:

- udostępnianie informacji: pocztą tradycyjną, e-mailem, faxem, telefonicznie, on-line na stronach WWW;
- udostępnianie komputerowych baz danych;

<sup>42</sup> Bożena Michalska: Raport o bibliotekach [w] Elektroniczny Biuletyn Bibliotekarzy<http://ebib.oss.wroc.pl/matkonf/iwb/sliwinska.php>

- informacja i porady dla bezrobotnych (specjalne programy korzystające ze wsparcia różnych organizacji pozarządowych, programów pomocowych etc.);
- szkolenia z zakresu wyszukiwania informacji dla użytkowników;
- dostęp do pracowni komputerowych (bogate biblioteki) i sieci Internet;
- informacja dla biznesu -adresowa, dokumentacyjna także poprzez Internet (niewiele bibliotek), obsługa baz danych;
- $\mu$ usługi reprograficzne, wykonywanie fotokopii;
- digitalizacja dokumentów (w niewielu bibliotekach).

## **a) biblioteki sieciowe**

Jedną z podstawowych usług, jaką mogą świadczyć biblioteki na korzyść osób niepełnosprawnych, jest dostęp do elektronicznych baz danych, a tym samym możliwość przeglądania z dowolnego miejsca posiadanych przez bibliotekę książek i czasopism. Większość bibliotek, tak krajowych, jak i zagranicznych, udostępnia na swoich stronach internetowych spis baz, jakimi dysponuje, a także na odnośniki kierujące do zbiorów innych bibliotek. Biblioteka sieciowa pozwala swoim użytkownikom na przeglądanie, wyszukiwanie, zamawianie oraz rezerwację wszystkich dostępnych<br>pozycii w bibliotece macierzystei i innych bibliotekach pozycji w bibliotece macierzystej i innych bibliotekach podłączonych do sieci.<sup>43</sup>

Ostatnio dużym ułatwieniem przy poszukiwaniu konkretnej książki stała się inicjatywa p. Tomasza Wolniewicza z Biblioteki Uniwersyteckiej w Toruniu. Dzięki odpowiednio przygotowanemu interfejsowi można w tym samym momencie przeszukiwać zbiory 58 partycypujących polskich bibliotek. KaRo jest katalogiem rozproszonym bibliotek polskich skupionych w jednej bazie.

<sup>&</sup>lt;sup>43</sup> Anna Blażewicz: Technologiczne aspekty dostępu do informacji w środowisku elektronicznym [w:] Biuletyn porozumienia" Biblioteka z Horyzontem" http://galileo.pfsl.poznan.pl/horyzonty/cyfrowe/7rozdzial.html

*Dorota Górska, Biblioteka… 125*

Podobnym pomysłem może pochwalić się NUKAT - Narodowy Uniwersalny Katalog Centralny polskich bibliotek naukowych, stosujących zintegrowane systemy biblioteczne. Jest to katalog scentralizowany z kontrolą opisów, tworzony metodą współkatalogowania. Obecnie współpraca obejmuje ok. 550 bibliotekarzy z 33 bibliotek użytkujących 5 systemów zintegrowanych (Aleph, Horizon, Prolib, Virtua, VTLS).

Zadaniem Narodowego Uniwersalnego Katalogu Centralnego jest:

- dostarczenie informacji o dokumentach wraz z miejscem przechowywania,
- udostępnienie katalogom lokalnym gotowych rekordów kartotek haseł wzorcowych oraz rekordów bibliograficznych,
- usprawnienie i przyspieszenie katalogowania zbiorów w bibliotekach polskich eliminując dublowanie pracy

W przyszłości katalog centralny będzie również podstawą informacji dla wypożyczeń międzybibliotecznych.<sup>44</sup>

Usługa zamawiania i rezerwacji materiałów w bibliotece elektronicznej jest dużą zaletą w porównaniu do zwykłej biblioteki, gdyż zamówione materiały mogą być dostępne w bardzo krótkiej chwili od czasu wysłania zamówienia. Dla użytkowników o ograniczonej zdolności poruszania się jest to ogromnym uproszczeniem, gdyż przy sprawnie funkcjonującym module wypożyczeń nie muszą odwiedzać kolejnych bibliotek w poszukiwaniu potrzebnej książki czy czasopisma.

## **b) biblioteki wirtualne**

Kolejną ciekawą inicjatywą oferowaną przez Internet są biblioteki wirtualne. Książki drukowane, zostały tu zastąpione książkami elektronicznymi. Coraz więcej pozycji literackich w wersji pełnotekstowej jest dostępnych przez Internet.

Wirtualna biblioteka to zbiór cyfrowo zapisanych dokumentów tekstowych, dostępnych przez media elektroniczne. Biblioteka taka nie posiada prawdziwych obiektów, tylko ich wersję elektroniczną. Dlatego też biblioteki wirtualne nie wykazują takiej

<sup>44</sup> http://www.nukat.edu.pl/nukat/index.html

stabilności jak biblioteki tradycyjne. Strony wirtualnych bibliotek często zmieniają swój adres albo reorganizują swój zasób. Większość wirtualnych bibliotek jest tworzona przez osoby bezpośrednio pracujące w bibliotekach i jest zależna od ich rzeczywistych zbiorów. Tym niemniej, dzięki hipertekstowym i elektro-nicznych mediów informacyjnych, cyfrowe reprezentacje książek i czasopism mogą być zebrane razem z wielu źródeł, w sposób określony głównie przez użytkownika.<sup>45</sup> Biblioteki takie powstają dwutorowo. Część książek jest skanowana – można tu zobaczyć pierwsze wydania bardzo cennych pozycji, a część jest można oglądnąć w formie tekstowej.

Biblioteki wirtualne ze względu na swój charakter są przeznaczone dla wszystkich ludzi poszukujących najnowszych informacji z różnych dziedzin. Dzięki Internetowi możliwe jest publikowanie i czytanie artykułów z całego świata i szybka wymiana informacji pomiędzy ludźmi różnych narodowości i krajów. Dostęp do materiałów jest lepszy, ponieważ jedna kopia może być jednocześnie przeglądana przez wielu użytkowników. Biblioteki cyfrowe przyciągają użytkowników za pomocą sposobu prezentacji informacji, są one przedstawiane w postaci tradycyjnego tekstu, przy użyciu efektów trójwymiarowych, video, dźwięków czy obrazów. Koszty utrzymania zasobów cyfrowych są mniejsze w porównaniu do standardowych książek, dzięki możliwości współdzielenia ich poprzez biblioteki, które korzystają z danej biblioteki wirtualnej.<sup>4</sup>

- <http://ebib.oss.wroc.pl/matkonf/iwb/sliwinska.php>
- <sup>46</sup> Wielkopolska Biblioteka Cyfrowa. Opis projektu http://www.wbc.poznan.pl:8080/opis.html

<sup>&</sup>lt;sup>45</sup> Elwira Śliwińska: Internet w bibliotekach naukowych i publicznych. [w:] Elektroniczny Biuletyn Bibliotekarzy

 $\overline{a}$ 

Biblioteki cyfrowe otwierają perspektywy ludziom niewidomym. Za pomocą karty dźwiękowej lub syntezatora mowy również oni mogą korzystać z Internetu.<sup>47</sup>

Zadaniem biblioteki wirtualnej jest udostępnianie materiałów elektronicznych jak największej liczbie użytkowników. Czytelnik może przeglądać całe teksty na monitorze komputera (dla osób niewidzących konieczne jest wyposażenie komputerów w syntetyzatory mowy lub linijki brajlowskie) lub otrzymać ich wydruk. Ważne jest więc zapewnienie dogodnego dostępu do drukarek (w tym do drukarek braill'owskich), ponieważ większość użytkowników jeszcze ciągle korzysta z materiałów papierowych i jest do nich przyzwyczajona.

Osoby z wadą wzroku po dołączeniu skanera i przy użyciu odpowiedniego programu mogą zczytać do komputera treść każdej książki. Zeskanowany tekst może być później bez trudu "przeczytany" dzięki omawianym już wcześniej syntezatorom lub transltorom. Metoda taka daje dostęp do encyklopedii, słowników języków obcych, które w kilka sekund umożliwiają przetłumaczenie dowolnego hasła czy zwrotu. Dla niewidomych dostęp do tego typu opracowań jest bardzo cenną rzeczą, gdyż szukanie odpowiedniego słowa w brajlowskich książkach jest bardzo niewygodne.

Praca z komputerem umożliwia dostęp do zasobów wielkiej światowej sieci – dla osób niesprawnych jest to prawdziwa kopalnia wiedzy.

## **c) przeglądanie informacji zgromadzonych na stronach WWW**

Dzięki powszechnemu, oferowanemu również przez biblioteki, dostępowi do Internetu ludzie o obniżonym stopniu sprawności mogą uzyskać informacje o chorobie i sposobach jej leczenia. Tworzy się specjalistyczne centra, w których można uzyskać od dyżurujących lekarzy, wyjaśnienia medycznych problemów związanych z danymi dolegliwościami.

 $47$  Anna Blażewicz: Technologiczne aspekty dostępu do informacji w środowisku elektronicznym [w:] Biulitym porozumienia"Biblioteka z Horyzontem" <http://galileo.pfsl.poznan.pl/horyzonty/cyfrowe/2rozdzial.html#a>

Wśród polskich zasobów WWW w wielu miejscach poruszone są sprawy dotyczące osób o ograniczonej sprawności. Już w połowie lat 90. pojawiły się pierwsze strony Internetowe skierowane specjalnie do tej grupy osób. Dobrze zaprojektowana strona WWW powinna dać się odczytać także przez ludzi niewidomych. Grafika powinna być dwukolorowa, na zasadzie wypukłość - brak wypukłości, czyli 0 i 1. Jedną z nich jest strona WWW Internet dla Niepełnosprawnych [\(http://www.idn.org.pl/\)](http://www.idn.org.pl/). Witryna ta opracowywana jest zdalnie przez osoby niepełnosprawne. Na stronie tej i innych, o podobnej tematyce gromadzone, są informacje przydatne dla osób niepełnosprawnych. Oferowane jest tu miejsce na internetowe publikacje nadsyłane przez inwalidów i organizacje zajmujące się ich problemami. Są tu także odsyłacze do innych serwisów. Niezależnie swoje witryny w Internecie posiadają także: Towarzystwo Zwalczania Chorób Mięśni (http://www.idn.org.pl/tzchm/), Fundacja Osób Niepełnosprawnych (http://www.fon.org.pl/), Medykon - Polski Serwis Medyczny Osób Niepełnosprawnych Polski Serwis Medyczny Osób Niepełnosprawnych (http:[//medykon.prv.pl\)](http://medykon.prv.pl/), Ogólnopolski Informator Osoby Niepełnosprawnej [\(http://niepelnosprawny.w.interia.pl/\)](http://niepelnosprawny.w.interia.pl/). Stopniowo pojawiają się nowe serwisy.

Za pośrednictwem Internetu realizowane są wideo-konferencje i transmisje programów radiowych, które są również cennym źródłem poznania szczególnie dla tych osób, które mają ograniczone możliwości poruszania się.

Dostęp do Internetu pozwala przełamać ograniczenia w dostępie do informacji, komputer może być równocześnie narzędziem do pracy, samokształcenia lub rozrywki. Na dyskach optycznych oferowane są ogromne zasoby z praktycznie dowolnej dziedziny. Komputer podłączony do sieci Internet staje się narzędziem do komunikacji ze światem zewnętrznym. Jest to ogromna szansa dla niewidomych i głuchoniemych.

## **c) poczta elektroniczna**

Jednym ze sposobów alternatywnego komunikowania jest poczta elektroniczna. Usługa ta jest realizowana w formie tekstowej. Stanowi ona wsparcie zarówno dla osób głuchoniemych (możliwość

korespondowania z dowolną osobą), niewidomych (możliwość "czytania" tekstu za pomocą wcześniej omówionych urządzeń), jak i dla osób niesprawnych ruchowo (zlikwidowanie barier lokomocyjnych). Poczta elektroniczna zapewnia anonimowy dostęp do sieci wszystkim użytkownikom sieci.

Na szczególną uwagę zasługuje fakt, iż dzięki poczcie elektronicznej można nawiązać kontakt nie tylko z przyjaciółmi, osobami o podobnym schorzeniu, ale również z instytucjami mogącymi udzielić fachowych rad lub wsparcia potrzebującym. Adres e-mail Ośrodka Informacji i Doradztwa Zawodowego Państwowego Funduszu Rehabilitacji Osób Niepełnosprawnych [oiidz@pol.pl](mailto:oiidz@pol.pl) oraz Fundacji Pomocy Matematykom i Infor-matykom Niesprawnym Ruchowo - [fpmiinr@ipipan.waw.pl.](mailto:fpmiinr@ipipan.waw.pl)<sup>48</sup>

# **d) listy dyskusyjne**

Kolejną usługą ułatwiającą korespondencję pomiędzy grupą zainteresowanych osób są listy dyskusyjne. Ideą tych grup jest wymiana informacji pomiędzy użytkownikami na interesujące ich tematy. Usługa ta polega na wysyłaniu wiadomości na adres serwera wybranej grupy dyskusyjnej. Wymiana poglądów odbywa się za pomocą poczty e-mail. Nazwa grupy zwykle związana jest z jej tematyką. Zadaniem serwera jest rozesłanie otrzymanej wiadomości na adresy wszystkich uczestników zarejestrowanych w danej grupie. Oczywiście można być uczestnikiem wielu grup dyskusyjnych. Istniejące w sieci grupy dyskusyjne obejmują praktycznie wszystkie możliwe tematy.<sup>49</sup> Włączenie się do jednej z takich grup jest dostępne w dowolnym miejscu i w dowolnym czasie.

Oto kilka anglojęzycznych list dyskusyjnych związanych z edukacja specjalną:

 $\overline{a}$ <sup>48</sup> Stanisław Jakubowski: Poczta elektroniczna w służbie inwalidów (http://www.idn.org.pl/fpmiinr/t/Poczta.htm)

<sup>49&</sup>lt;br>Alirosław Sławik, Aleksander Bremer: Elementy informatyki, Videograf II Katowice 2000.

ALTLEARN (alternatywne podejście do uczenia). Żeby się zapisać na listę należy wysłać wiadomość na adres listserv@sjuvm.stjohns.edu z jedną linią tekstu postaci: "subscribe altlearn Imię\_i\_Nazwisko".

DVH-S jest listą dyskutującą nad kwestiami edukacji dzieci niewidomych. Żeby się zapisać na listę należy wysłać wiadomość na adres listserv@listserv.arizona.edu z jedną linią tekstu postaci: "subscribe dvh-s Imię i Nazwisko".

INCLUSIVE-EDUCATION (edukacja łączna). Żeby się zapisać na listę należy wysłać wiadomość na adres mailbase@mailbase.ac.uk z jedną linią tekstu postaci: "subscribe inclusive-education Imie i Nazwisko".<sup>50</sup>

#### **e) grupy newsowe**

Grupy newsowe są to tematyczne zgrupowane wypowiedzi przechowywane na serwerze przez określony czas. Są one systematycznie zastępowane przez nowe wiadomości. Informacje te można nie tylko czytać, ale również dodawać swoją opinię na wybrane tematy. Dla ludzi zainteresowanych problemami osób o niepełnej sprawności adresowana jest polska grupa newsowa (pl.soc.inwalidzi). Anglojęzyczne grupy newsowe związane<br>z problemami niepełnosprawnych to: alt.education.disabled. to: [alt.education.disabled,](news://alt.education.disabled/) [bit.listserv.autism,](news://bit.listserv.autism/) [misc.kids.computer,](news://misc.kids.computer/) [alt.support.hearing-loss,](news://alt.support.hearing-loss/) [sci.med.occupational,](news://sci.med.occupational/) , [sci.med.vision,](news://sci.med.vision/) [alt.support.tinnitus,](news://alt.support.tinnitus/) [misc.handicap,](news://misc.handicap/) [bionet.audiology](news://bionet.audiology/) lub [misc.health.therapy.occupational.](news://misc.health.therapy.occupational/)<sup>51</sup>

## **f) FTP**

 $\overline{a}$ 

FTP (File Transfer Protocol) jest określeniem usługi i zarazem protokołu transmisji plików. Polega ona na przenoszeniu plików między komputerami. Jest ona wyko-rzystywana wszędzie tam, gdzie przesyła się zbiory pomiędzy różnymi systemami plików. Kopiowanie plików najłatwiej można wykonać korzystając z

<sup>&</sup>lt;sup>50</sup> Krzysztof Markiewicz: Wykorzystanie Internetu dla potrzeb osób niepełnosprawnych [w:] http://www.idn.org.pl/techno/wykorzys.htm

<sup>51</sup> Krzysztof Markiewicz: Wykorzystanie Internetu dla potrzeb osób niepełnosprawnych [w:] http://www.idn.org.pl/techno/wykorzys.htm

 $\overline{a}$ 

narzędzi transferu plików do i z serwera, które dostępne są w popularnych przeglądarkach interne-towych.<sup>52</sup>

Archiwa plików są uporządkowane tematycznie. Osoby niepełnosprawne mogą tu znaleźć potrzebne oprogramowanie lub pliki tekstowe. Archiwa plików dla osób niepełnosprawnych z oprogramo-waniem dla PC dostępne są pod adresem [ftp.crpht.lu/mirror/winsite,](ftp://ftp.crpht.lu/mirror/winsite) a dla użytkowników Macintosh-y pod adresem [ftp.crpht.lu/mirror/info-mac.](ftp://ftp.crpht.lu/mirror/info-mac) W polskiej kopii archiwum SIMTEL dostępne jest oprogramo-wanie wspomagające dla DOS-u [\(http://sunsite.icm.edu.pl./pub/coast/msdos/handicap/\)](ftp://sunsite.icm.edu.pl./pub/coast/msdos/handicap/ TARGET=).

## **g) kształcenie na odległość**

Biblioteka może pełnić funkcje ośrodka wspomagającego kształcenie na odległość. Wiele polskich uczelni zainteresowało się nową metodą nauczania na odległość, za pośrednictwem Internetu. Metoda taka znana jest w wielu państwach świata pod nazwą Distance Education lub E-learning.

Tradycyjną salę wykładową zastąpiło tu forum dyskusyjne, poczta elektroniczna i czat (zastępują one rozmowę z nauczycielem). Lekcje przesyłane są e-mailem. Po przerobieniu materiału uczeń powinien wykonać ćwiczenia, które należy następnie przesłać do wykładowcy. W razie potrzeby uczestnik kursu ma stały dostęp do materiałów szkoleniowych i możliwość kontaktu z wykładowcą oraz innymi kursantami. W określonych wcześniej terminach odbywają się czaty. Nad właściwym przebiegiem nauki czuwa administrator – przypomina on uczestnikom o terminach rozwiązania sprawdzianu lub przekazania pracy, sporządza dla wykładowcy raporty o aktywności, wynikach i postępach uczestników, pośredniczy też w korespondencji pomiedzy nimi.<sup>53 54</sup>

 $52$  Komputer w kształceniu specjalnym. Wybrane zagadnienia. Pr. zb. pod red. Jana Łaszczyka, [Wydawnictwa Szkolne i Pedagogiczne,](http://www.wsip.com.pl/index.htm) Warszawa 2000.

*<sup>53</sup>* Anna Czajkowska Komputer da Ci szkołę [w:] Super Express, 17 luty 2003

*<sup>54</sup>* Paweł Reszka E-learning. Łap dyplom w sieci [w:]Gazeta Wyborcza Lublin, 4 marca 2003

Materiały dydaktyczne wysyła uczelnia na płytach CD-ROM, część zostaje umieszczona w sieci i dostępna jest dla uczniów znających odpowiednie hasło. Dzięki zaangażowaniu najlepszych naukowców i dydaktyków nauczanie, prowadzone jest na bardzo wysokim poziomie, a przy tym - co ważne - dostępne jest w dowolnym miejscu i o dowolnym czasie. Jest to więc ogromna szansa dla niepełnosprawnych na pogłębianie swoich zainteresowań i zdobywanie nowej wiedzy.<sup>55</sup> Oferta internetowych szkoleń jest bardzo różnorodna i stale się poszerza.

Znajdziemy tu: kursy języków obcych, kursy komputerowe, specjalistyczne kursy przygotowujące do egzaminów zawodowych. Można studiować m. in. zarządzanie i marketing czy informatykę. Aby uzyskać tytuł inżyniera lub licencjata, trzeba podobnie jak na "zwykłych" studiach napisać i obronić prace dyplomową. Dużą grupę kursantów wirtualnych szkół stanowią osoby, dla których jest to jedyna możliwość studiowania.

E-wydziały otworzyły np. Politechnika Warszawska (elektryczny, elektroniki i technik informacyjnych, mechatroniki), Wyższa Szkoła Biznesu - National Louis University w Nowym Sączu (informatyki, przedsiębiorczości i zarządzania), Wyższa Szkoła Ekonomiczno-Humanistyczna w Bielsku-Białej (marketingu i zarządzania). Zajęcia przez Internet prowadzi także Europejska Akademia Internetowa [www.akademiaeuropejska.edu.pl](http://www.akademiaeuropejska.edu.pl/) Szkolenie prowadzone przez Akademię skierowane do osób, które chcą się dowiedzieć czegoś więcej o Unii Europejskiej. Można także podjąć zajęcia na podyplomowych studiach na Uniwersytecie Warszawskim lub na Polskim Uniwersytecie Wirtualnym (PUW) [www.puw.edu.pl](http://www.puw.edu.pl/) (wspólne przedsięwzięcie Uniwersytetu Marii Curie-Skłodowskiej w Lublinie i Wyższej Szkoły Humanistyczno--Ekonomicznej w  $\text{Lodzi}$ <sup>56</sup>

<sup>&</sup>lt;sup>55</sup> Studia przez Internet. Rozmowa z dr Andrzejem Wodeckim, dyrektorem Polskiego Uniwersytetu Wirtualnego.

<sup>[</sup>w:] Dziennik Wschodni, 22 lipca 2002

<sup>56</sup> Studia przez myszkę [w:] Życie, 2002-11-07, Dział edukacja.

Studentem wirtualnych uniwersytetów może zostać każda, osoba legitymująca się maturą, która złożyła wymagane dokumenty (szczegóły: infolinia@puw.edu.pl lub tel. 0801 10 93 26) oraz posiada dostęp do komputera i Internetu.

# **h) E-praca**

Dostęp do Internetu może być w wielu wypadkach metodą na znalezienie interesującej pracy. Jest to szczególnie ważne dla osób niemogących samodzielnie się poruszać.

Siedząc przed komputerem można posługując się dobrze przystosowanym dla własnych potrzeb sprzętem, pracować indywidualnie lub być członkiem zespołu ludzi mieszkających w znacznej od siebie odległości.<sup>57</sup> Taki tryb pracy jest dogodny dla osób, które są samodzielne i potrafią pracować bez bezpośredniego nadzoru.<sup>58</sup>

W szczególności jest to forma odpowiednia dla prac, które można jasno sprecyzować i które nie wymagają częstych, nieplanowanych konsultacji. Przykładami takich prac są: tłumaczenia tekstów, ich korekta, przepisywanie, wszelkie prace publikacyjne, pisanie raportów lub analiz finansowych, księgowość i buchalteria, a także projektowanie i programo-wanie systemów komputerowych. Po wykonaniu pewnej części zadania pracownik powinien mieć możność uzgodnienia z zatrudniającą go osobą czy właściwie wykonuje powierzone mu czynności. Często kontakt ten odbywa się przez pocztę elektroniczną.

Na wielu stronach WWW specjalnie adresowanych do osób niepełnosprawnych pojawiają się oferty pracy dla tej grupy osób.<sup>59</sup> Również na serwerze Internetu dla Niepełnosprawnych

<sup>57</sup> Bogdan Szczepankowski: Wyrównywanie szans osób niesłyszących.

Optymalizacja komunikacji językowej, WSRP Siedlce 1999.

<sup>&</sup>lt;sup>58</sup> Telepraca - opcia zatrudnienia osób z niesprawnościami [w:] Gazeta Informacyjna Pomocy Społecznej (GIPS) nr 18/1998,

<sup>(</sup>http://www.idn.org.pl/fpmiinr/t/teleprac.htm)

<sup>59</sup> Informator o podstawowych rozwiązaniach prawnych dotyczących osób niepełnosprawnych, wyd. II - uzupełnione i zaktualizowane, Min. Pracy i Polityki Socjalnej, Biuro Pełnomocnika ds. Osób Niepełnosprawnych, Warszawa, 1999.

[ufik.idn.org.pl](http://ufik.idn.org.pl/) uruchomiony został system wspomagający pracę zespołową osób.

Podsumowując trzeba zwrócić uwagę na fakt, że jakkolwiek komputer jest wspaniałym i przydatnym narzędziem, to może przyczynić się jedynie do rozwiązania niektórych problemów osoby niepełnosprawnej. <sup>60</sup><br>Rok 2003

2003 ogłoszony Europejskim Rokiem Osób Niepełnosprawnych powinien uzmysłowić całemu społeczeństwu o potrzebach i problemach osób niepełnosprawnych. Władze bibliotek, jako miejsc gdzie zdobywa się informacje wszelkiego rodzaju, powinny dołożyć wszelkich starań, aby biblioteki były otwarte dla wszystkich czytelników.

 $60$  Krzysztof Markiewicz: Komputer w pracy z osobą niesprawną ruchowo [w:] http://www.idn.org.pl/techno/comp\_npn.htm